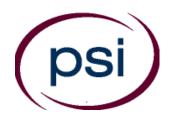

#### **PSI Services LLC**

3210 E Tropicana Las Vegas, NV 89121 https://test-takers.psiexams.com/tncon

### **TENNESSEE - LLP**

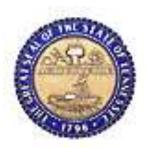

# TENNESSEE LIMITED LICENSED PLUMBER (LLP) CANDIDATE INFORMATION BULLETIN

#### **CONTENT OUTLINE**

| Examinations by PSI                        | Social Security Number Confidentiality5          |
|--------------------------------------------|--------------------------------------------------|
| Examination Fees                           |                                                  |
| Examination Scheduling                     | Reporting to the Examination Site5               |
| Internet Registration                      | Required Identification at the Examination Site6 |
| Telephone Registration5                    | Security Procedures6                             |
| Scheduling an Examination5                 | Taking the Examination by Computer7              |
| Reregistering for an Examination5          | Score Reporting7                                 |
| Canceling and Rescheduling an Examination5 | Description of Exam7                             |
| Missed Appointment or Late Cancellation5   | LLE Reference List 7                             |
| Exam Accommodation5                        | PSI Online Book Store 8                          |
| Examination Site Closing for an Emergency5 |                                                  |

Be sure to review this entire Candidate Information Bulletin for complete information about the scheduling, testing and licensing processes. Please refer to our website to check for the most updated information at https://test-takers.psiexams.com/tncon.

#### **EXAMINATIONS BY PSI**

This Candidate Information Bulletin provides you with information about the examination and application process for a Limited Licensed Electrician (LLE) licensee in the State of Tennessee.

Tennessee State Laws stipulate that a person may not act as a contractor with the LLE license.

The Tennessee Board for Licensing Contractors, Limited Licensed Electrician Division, has contracted with PSI to conduct the examination program. PSI provides examinations through a network of computer examination centers in Tennessee. PSI works closely with the State to be certain that examinations meet local as well as national requirements in basic principles and examination development standards.

#### **CONTACT INFORMATION**

All questions and requests for information pertaining to the examination should be directed to PSI.

PSI 3210 E Tropicana Las Vegas, NV 89121 (855) 868-1882

https://test-takers.psiexams.com/tncon

All questions and requests for information pertaining to **licensure** should be directed to the Tennessee Board for Licensing Contractors.

Tennessee Board for Licensing Contractors - LLE 500 James Robertson Parkway Nashville, TN 37243-1150 (615) 253-2144 or Fax (615) 532-2868 tn.gov/commerce/boards/contractors

| Examination Fees                             | Fee  |
|----------------------------------------------|------|
| LLE - LIMITED LICENSED PLUMBER (First Time)  | \$53 |
| LLE - LIMITED LICENSED PLUMBER (Retake)      | \$53 |
| LLE - LIMITED LICENSED PLUMBER (Review Only) | \$40 |

NOTE: EXAMINATION FEES ARE NOT REFUNDABLE OR TRANSFERABLE. Your examination fee will be forfeited if you do not test within 1 year of the date your examination fee is received by PSI.

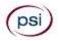

**ONLINE** (https://test-takers.psiexams.com/tncon)

For the fastest and most convenient examination scheduling process, register for your examinations online by accessing PSI's registration Website: Click Here or on the email confirmation you received from PSI.

1. Select **TESTS** to create an account.

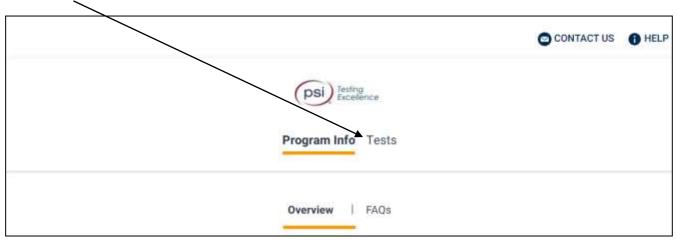

2. Select the examination and you are ready to create an account. Select LOGIN/REGISTER.

To continue the booking process and schedule your test, you must login or create an account, LOGIN/REGISTER

3. You will be prompted to CREATE AN ACCOUNT with PSI.

The first and last name must match exactly with your current, valid, government-issued ID.

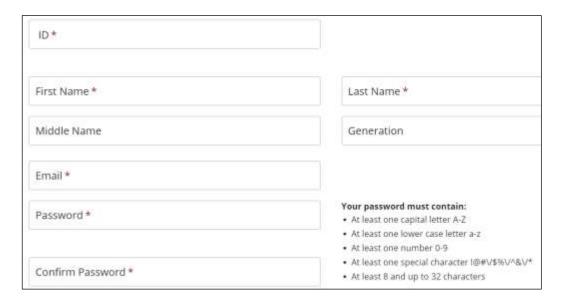

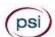

4. Enter the "City or Postal Code" and select FIND.

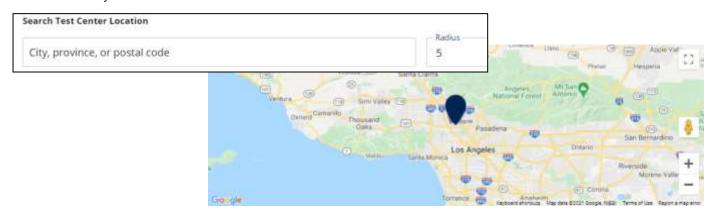

5. Select a date and time to book an appointment.

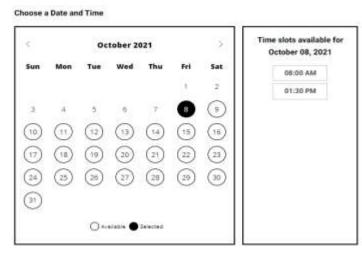

6. You are now ready to pay.

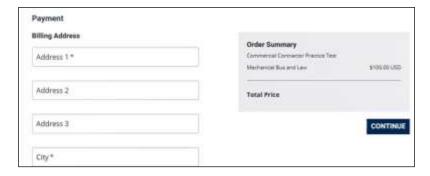

7. Once payment has been made you will receive a message confirming the test center, booked date, and booked time.

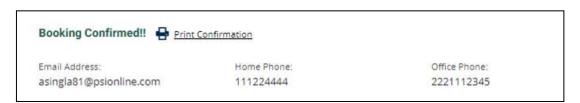

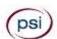

#### **TELEPHONE REGISTRATION**

For telephone registration, you will need a valid credit card (Visa, MasterCard, American Express or Discover).

PSI registrars are available at (855) 868-1882, Monday through Friday between 6:30 am and 9:00 pm, and Saturday-Sunday between 8:00 am and 4:30 pm, Central Time, to receive your payment and schedule your appointment for the examination.

#### SCHEDULING AN APPOINTMENT TO TAKE THE EXAMINATION

You are responsible for contacting PSI to schedule an appointment to take the examination. PSI will make every effort to schedule the examination site location and time that is most convenient for you. To schedule with a PSI registrar, call (855) 868-1882, Monday through Friday between 6:30 am and 9:00 pm, or Saturday-Sunday between 8:00 am and 4:30 pm, Central Time. If space is available in the examination site of your choice, you may schedule an examination 1 day prior to the examination date of your choice, up to 6:00 p.m., Central Time. Please be prepared to offer alternate examination appointment choices.

#### REREGISTERING FOR AN EXAMINATION

It is not possible to make a new examination appointment on the same day you have taken an examination; this is due to processing and reporting scores. A candidate who tests unsuccessfully on a Monday can call the next day, Tuesday, and retest as soon as Wednesday, depending upon space availability. You may access a registration form at https://test-takers.psiexams.com/tncon. You may also call PSI at (855) 868-1882.

## CANCELING AND RESCHEDULING AN EXAMINATION APPOINTMENT

You may cancel and reschedule an examination appointment without forfeiting your fee if your cancellation notice is received 2 days before the scheduled examination date. You may use the PSI Website or call PSI at (855) 868-1882, Monday through Friday, between 6:30 am and 7:00 pm or Saturday, between 10:00 am and 4:00 pm, Central Time.

Note: A voicemail message is not an acceptable form of cancellation. Please use the PSI Website or call PSI and speak to a Customer Service Representative.

#### MISSED APPOINTMENT OR LATE CANCELLATION

Your registration will be invalid, you will not be able to take the examination as scheduled, and you will forfeit your examination fee, if you:

- Do not cancel your appointment 2 days before the scheduled examination date:
- Do not appear for your examination appointment;
- Arrive after examination start time; or
- Do not present proper identification when you arrive for the examination.

#### **EXAM ACCOMMODATIONS**

All PSI examination centers are equipped to provide access in accordance with the Americans with Disabilities Act (ADA) of 1990, and exam accommodations will be made in meeting a candidate's needs. A candidate with a disability or a candidate who would otherwise have difficulty taking the examination should request for alternative arrangements by <u>Clicking Here</u>.

Candidates granted accommodation in accordance with the ADA, MUST schedule their examination by telephone and speak directly with a PSI registrar.

You will need to fill this out if requesting to test out of state.

#### **EXAMINATION SITE CLOSING FOR AN EMERGENCY**

In the event that severe weather or another emergency forces the closure of an examination site on a scheduled examination date, your examination will be rescheduled. PSI personnel will attempt to contact you in this situation. However, you may check the status of your examination schedule by calling (855) 868-1882. Every effort will be made to reschedule your examination at a convenient time as soon as possible.

#### SOCIAL SECURITY NUMBER CONFIDENTIALITY

PSI will use your Social Security Number only as an identification number in maintaining your records and reporting your examination scores to the state. A Federal law requires state agencies to collect and record the Social Security Numbers of all licensees of the professions licensed by the state. If you elect not to disclose your Social Security Number to PSI, please enclose a separate letter explaining this with your Examination Registration Form. However, you must provide it to the state.

#### **EXAMINATION SITE LOCATIONS**

The examinations are administered at the examination centers listed below:

#### Chattanooga

6918 Shallowford Rd, Suite 314 Chattanooga, TN 37421

Take I-24 thru Chattanooga. Merge onto I-75 N (toward Knoxville). Take Exit #5 - Shallowford Rd. Turn Left onto Shallowford. The office is on the left.

#### **Jackson**

368 North Parkway, #3 Jackson, TN 38305

From I-40, Exit 80A onto South 45 Bypass. Third Signal light is North Parkway. Go left onto North Parkway and then go right into the first driveway on your right.

From the South, take Bypass 45 North to North Parkway and go right onto North Parkway and right into first driveway on the right.

North Parkway is also known as Business Route 412. Coming from the east on 412, turn left into last driveway on the left. Coming from the West on North Parkway, turn right into the first driveway on the right, after crossing the 45 Bypass. PSI is

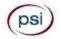

directly across the street (North Parkway) from the China Palace Buffet.

#### **Johnson City**

904 Sunset Drive, Ste 7A Johnson City, TN 37604

Take I-26 to Exit 19 (Old number 36). Go South on Highway 381 (North State of Franklin Road) approximately 2.2 miles. At the 4th light turn left (this is Sunset Drive), go approximately .7 tenths of a mile. There is a large building on the left hand side of the road. This is 904 Sunset Drive. Suite 7A is in the row of office spaces behind this building.

#### Knoxville

301 South Gallaher View Rd, Suite 114 Knoxville, TN 37919

Traveling I-40/I-75 East Bound, take exit #379 (Bridgewater Rd.) Turn right onto Bridgewater Rd. Turn left onto Kingston Pike. Turn right onto South Gallaher View Rd.

Traveling I-40 W/I75 S West Bound, take Gallaher View exit #379. Turn left at lights, go through Kingston Pike, pass Bearden High School, and down slight hill on right.

Arrive at Suburban Office Plaza and go to back of building to

Suite 114.

Memphis - Lab Four Professional Development Center 1255 Lynnfield Road, Suite 160 Memphis, TN 38119

A face mask will be required when coming in to take an exam. Lab Four is located in Building A. Suite 160 if the first door on the Right upon entering the building.

#### **Nashville**

The Oaks 1102 Kermit Drive, Suite 101 Nashville, TN 37217

From I-40 East: take exit onto I-24 (Exit 213-A). Take Murfreesboro Road at the first exit (Exit 52). Stay in the right lane on the ramp, as the exit appears while you are still in the curve. On Murfreesboro, stay in the left lane. You will pass Days Inn and Super Gigante grocery on your right. Turn left onto Kermit Drive when there is a McDonalds on your right. PSI is in the second building on your left. Suite 101 is on the northwest side of building 1102.

From I-40 West: take exit onto Briley Parkway, turn left onto Briley. Exit onto Murfreesboro Rd. Stay in the right lane. Turn right onto Kermit Drive. PSI is in the second building on your left. Suite 101 is on the northwest side of building 1102.

Additionally, PSI has examination centers in many other regions across the United States. You may take the written examination at any of these locations by following the instructions under Exam Accommodations on the previous page.

#### REPORTING TO THE EXAMINATION SITE

On the day of the examination, you should arrive at least 30 minutes prior to your scheduled appointment time. This allows time for the sign-in and identification verification procedure as well as providing time to familiarize yourself with the examination process. If you arrive late, you will not be admitted to the examination site and you will forfeit your examination registration fee.

# (psi)

#### REQUIRED IDENTIFICATION AT EXAMINATION SITE

**You must provide 1 form of identification.** The identification must match the name you scheduled with.

NOTE: ID must contain candidate's signature, photo, be valid and unexpired.

- State issued driver's license
- State issued identification card
- US Government Issued Passport
- US Government Issued Military Identification Card (not allowed for remote testing)
- US Government Issued Alien Registration Card
- Canadian Government Issued ID

Failure to bring the proper documentation invalidates your registration. You will not be able to take the examination as scheduled, and you will forfeit your examination fee.

#### **SECURITY PROCEDURES**

The following security procedures will apply during the examination:

- Only non-programmable calculators that are silent, battery operated, do not have paper tape printing capabilities, and do not have a keyboard containing the alphabet will be allowed in the examination site.
- Candidates may take only approved items into the examination room.
- All personal belongings of candidates should be placed in the secure storage provided at each site prior to entering the examination room. Personal belongings include, but are not limited to, the following items:
  - Electronic devices of any type, including cellular /
    mobile phones, recording devices, electronic
    watches, cameras, pagers, laptop computers,
    tablet computers (e.g., iPads), music players (e.g.,
    iPods), smart watches, radios, or electronic
    games.
  - Bulky or loose clothing or coats that could be used to conceal recording devices or notes. For security purposes outerwear such as, but not limited to: open sweaters, cardigans, shawls, scarves, hoodies, vests, jackets and coats are not permitted in the testing room. In the event you are asked to remove the outerwear, appropriate attire, such as a shirt or blouse should be worn underneath.
  - Hats or headgear not worn for religious reasons or as religious apparel, including hats, baseball caps, or visors.
  - Other personal items, including purses, notebooks, reference or reading material, briefcases, backpacks, wallets, pens, pencils, other writing devices, food, drinks, and good luck items.
- Although secure storage for personal items is provided at the examination site for your convenience, PSI is not responsible for any damage, loss, or theft of any personal belongings or prohibited items brought to, stored at, or left behind at the examination site. PSI assumes no duty of care with respect to such items and makes no representation that the secure storage provided will be effective in protecting such items. If you leave any items at the examination site after your examination and

- do not claim them within 30 days, they will be disposed of or donated, at PSI's sole discretion.
- Person(s) accompanying an examination candidate may not wait in the examination center, inside the building or on the building's property. This applies to guests of any nature, including drivers, children, friends, family, colleagues or instructors.
- No smoking, eating, or drinking is allowed in the examination center.
- During the check in process, all candidates will be asked if they possess any prohibited items. Candidates may also be asked to empty their pockets and turn them out for the proctor to ensure they are empty. The proctor may also ask candidates to lift up the ends of their sleeves and the bottoms of their pant legs to ensure that notes or recording devices are not being hidden there.
- Proctors will also carefully inspect eyeglass frames, tie tacks, or any other apparel that could be used to harbor a recording device. Proctors will ask to inspect any such items in candidates' pockets.
- If prohibited items are found during check-in, candidates shall put them in the provided secure storage or return these items to their vehicle. PSI will not be responsible for the security of any personal belongings or prohibited items.
- Any candidate possessing prohibited items in the examination room shall immediately have his or her test results invalidated, and PSI shall notify the examination sponsor of the occurrence.
- Any candidate seen giving or receiving assistance on an examination, found with unauthorized materials, or who violates any security regulations will be asked to surrender all examination materials and to leave the examination center. All such instances will be reported to the examination sponsor.
- Copying or communicating examination content is violation of a candidate's contract with PSI, and federal and state law. Either may result in the disqualification of examination results and may lead to legal action.
- Once candidates have been seated and the examination begins, they may leave the examination room only to use the restroom, and only after obtaining permission from the proctor. Candidate will not receive extra time to complete the examination.

#### TAKING THE EXAMINATION BY COMPUTER

The examination will be administered via computer. You will be using a mouse and computer keyboard.

#### **TUTORIAL**

Before you start your examination, an introductory tutorial is provided on the computer screen. The time you spend on this tutorial, up to 15 minutes, DOES NOT count as part of your examination time. Sample questions are included following the tutorial so that you may practice answering questions, and reviewing your answers.

#### **TEST QUESTION SCREEN**

One question appears on the screen at a time. During the examination, minutes remaining will be displayed at the top of the screen and updated as you record your answers.

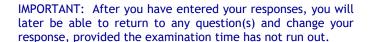

#### **SCORE REPORTING**

Your score will be displayed on screen at the end of the examination and a score report will be emailed to you. If you fail, the emailed score report will include the diagnostic report indicating your strengths and weaknesses by examination type.

You may request a duplicate score report after your examination by emailing <a href="mailto:score-eport@psionline.com">score-eport@psionline.com</a>.

#### **EXPERIMENTAL QUESTIONS**

In addition to the number of questions per examination, a small number of "experimental" questions may be administered to candidates during the examinations. These questions will not be scored and the time taken to answer them will not count against examination time. The administration of such non-scored experimental questions is an essential step in developing future licensing examinations.

#### **DESCRIPTION OF EXAMINATION**

If a test question answer could differ because of conflicting information in test reference sources, a legal requirement such as a code, law, or regulation overrides any other reference. If two legal requirements appear to conflict, the state-specific code, law, or regulation overrides the national one. Information from sources on the test reference list override information from other sources or persons.

#### **LLP - LIMITED LICENSED PLUMBER**

| # of<br>Questions | % Required to<br>Pass | Time Allowed |
|-------------------|-----------------------|--------------|
| 40                | 73% (29 items)        | 135 minutes  |

#### **CONTENT OUTLINE**

| Subject Area                                                                                                    | # of<br>Items |
|----------------------------------------------------------------------------------------------------|---------------|
| General Knowledge and Math                                                                                                    | 5             |
| General Requirements (not including Gas) -<br>Administrative, Structural, Backflow,<br>Materials and Supports, Joints and<br>Connections, Storm Drains, Testing | 4             |
| Water Supply and Distribution                                                                                                    | 4             |
| Fixtures, including Water Heaters                                                                                                    | 2             |
| Drain, Waste, and Vent Systems, including Indirect and Special Waste                                                                                            | 10            |
| Traps, Cleanouts, and Interceptors                                                                                                    | 2             |
| Isometric Analysis                                                                                                    | 7             |
| Gas Appliances and Piping                                                                                                    | 4             |
| OSHA Safety                                                                                                    | 2             |

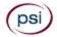

#### **REFERENCE LIST**

The reference material listed below was used to prepare the questions for this examination. The examination may also contain questions based on trade knowledge or general industry practices. Except for Code books, you can base your answers on later editions of references as they become available. For Code questions, the examinations will be based only on the edition of the Code book that is listed.

Candidates may use a silent, nonprinting, non-programmable calculator in the examination center.

This examination is OPEN BOOK.

### The following reference materials <u>are</u> allowed in the examination center:

- International Plumbing Code, 2012, International Code Council, (800) 786-4452, www.iccsafe.org.
- International Fuel Gas Code, 2012, International Code Council, (800) 786-4452, <a href="www.iccsafe.org">www.iccsafe.org</a>.
- Mathematics for Plumbers and Pipefitters, Lee Smith, 8th Edition, 2013, www.cengage.com
- Code of Federal Regulations 29 CFR Part 1926 (OSHA), with latest available amendments, U.S. Government Printing Office, (866) 512-1800 or <a href="https://www.osha.gov/pls/oshaweb/owastand.display\_standard\_group?p\_toc\_level=1&p\_part\_number=1926">https://www.osha.gov/pls/oshaweb/owastand.display\_standard\_group?p\_toc\_level=1&p\_part\_number=1926</a>
   OR

Code of Federal Regulations - 29 CFR Part 1926 Selections by PSI, with latest available amendments, 866-589-3088, http://www.psionlinestore.com

Candidates are responsible for bringing their own references to the examination center. materials may be highlighted, underlined, and/or indexed prior to the examination session. However, references may not be written in. Any candidate caught writing in the references during the examination will be reported to the Board. Furthermore, candidates are not permitted to bring in any additional papers (loose or attached) with their approved references. References may be tabbed/indexed with permanent tabs only. Temporary tabs, such as Post-It notes, are not allowed and must be removed from the reference before the exam will begin. Scratch paper will be provided for calculations. Candidates will NOT be permitted to remove from the examination room ANY material that has been written on. (This would include books).

#### **PSI ONLINE BOOK STORE**

- Order online at <a href="https://test-takers.psiexams.com/tncon">https://test-takers.psiexams.com/tncon</a>.
- Call the PSI Online store toll-free at (866) 589-3088

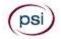

PSI 3210 E Tropicana Las Vegas, NV 89121